# **AutoCAD con clave de producto Código de registro 64 Bits {{ NUevo }} 2022 En Español**

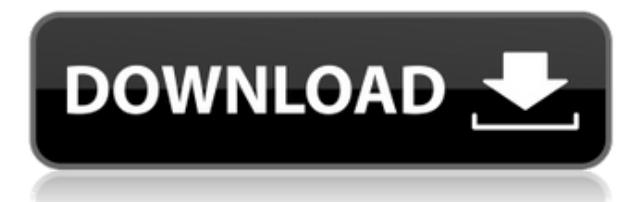

¿Siente que la curva de aprendizaje de AutoCAD es demasiado empinada? ¿Tienes un don para dibujar pero no sabes cómo usarlo? Vea cómo comenzar rápidamente con AutoCAD. Los materiales de aprendizaje gratuitos serán todo lo que necesita para comenzar. Si bien puede usar nuestro software de terceros, en realidad está diseñado para propósitos específicos. Entonces, si está buscando una solución completa, sería mejor que trabajara con nuestro software CAD comercial. Y si solo está buscando software CAD, la versión gratuita es una buena opción. Si está interesado, puede usar la versión de prueba gratuita para verlo usted mismo. La versión de prueba de AutoCAD está llena de beneficios como tutoriales, videos, blogs, archivos PDF y documentos. Si tiene alguna pregunta sobre un producto o una característica específica, puede usar esto como su recurso de acceso para obtener las respuestas a sus preguntas. Todo lo que necesita hacer es hacer clic en la pestaña "Preguntas frecuentes" en la parte superior y desplazarse hacia abajo hasta cualquier tema de Preguntas frecuentes. AutoCAD es una enorme base de datos de información que utiliza toda la empresa. Este sitio web es un sitio web gratuito. Puedes usarlo completamente gratis. Sin embargo, si utiliza algún software, contenido o servicio en este sitio, es posible que podamos ganar una pequeña comisión si elige comprar uno de los productos. Para obtener más información, consulte nuestra Divulgación de afiliados Si no está familiarizado con AutoCAD, primero deberá comprender los conceptos básicos del software CAD. Para eso, también hay muchos recursos en línea. Puede descargarlos gratis y leerlos usted mismo. Este es el mejor software CAD para el negocio, porque funciona bien con otro software. Es mejor usar un software que sea compatible con los programas que usa todos los días. Por ejemplo, si usa Microsoft Excel, puede convertir fácilmente sus diseños a un formato que Excel pueda leer. Sería una pérdida de tiempo dibujar líneas en el software CAD y luego exportarlas como archivos de imagen que no se pueden abrir.Además, debe usar archivos que sean compatibles con los programas que usa todos los días.

## **Descarga gratis AutoCAD Clave de producto completa GRIETA {{ Último**

# **lanzamiento }} 2023**

Volvamos a cambiar a un bloque diferente. Dibujaré algunas líneas. Tenga en cuenta que, después de crear esa primera línea, agregué un punto y tenía una clave de descripción colocada automáticamente en él. Está en el cuerpo de lo legal. Puedo ver la clave en la ventana de dibujo aquí. Volvamos a las opciones de la herramienta y veamos nuestros comandos para cambiar las claves de descripción del bloque. Haré clic derecho en eso y seleccionaré editar definiciones de bloque, y verás una lista de opciones. Junto al bloque de título tenemos una opción desplegable. **Escribe sobre todos capas y sectores**. Primero veamos cómo podemos escribir sobre todas las capas y sectores. Iré a la ventana de dibujo presionando **Ctrl+H**. Comenzaré en la parte superior del dibujo e iré al punto al final de la primera línea, haré clic derecho y elegiré \"Editar atributos de punto\" y veremos la opción para agregar una descripción de bloque. Hagamos clic en eso. Haré clic en \"clave de descripción\". Ahora, lo que notará es que el puntero está en el campo \"Clave\" de forma predeterminada. Hagamos clic en el campo \"descripción\", y verá que el pequeño cuadro de descripción cambia para leer \"bloque\" y verá que el cuadro cambia para leer \"conjunto de descripción\". Daré clic en Aceptar y dejaré el cuadro en blanco. Salgamos. Verá que la clave de descripción ahora se ha colocado en el cuadro. Volvamos al bloque y hagamos un cambio. Para eliminar la descripción actual, cambie el valor a [PntDesc]-1. Dibujaré una forma diferente, como un círculo aquí. Ahora, eliminaré la descripción de ese bloque yendo al bloque y cambiando el valor a [PntDesc]**.** Lo seleccionaré y haré clic con el botón derecho. La primera opción es la misma que antes. Vayamos a la pestaña de herramientas y observemos el comando para eliminar una clave descriptiva. Haremos clic en eso, iremos a la línea de comando e ingresaremos **DISEÑO** y presiona **devolver**. fb6f6eeb9d

### **AutoCAD Descargar Con código de registro For Mac and Windows 2023**

Hace unos años, Internet y las cámaras digitales significaron que la única forma en que las personas podían tomar fotografías era usando una cámara de película. Hoy en día, casi todos los que tienen una cámara digital también tienen un editor de imágenes digitales para mejorar un poco más la imagen. Aprender a usar la caja de herramientas de Photoshop lleva más de 15 horas de intenso trabajo. Si te apasiona la fotografía, entonces puedes ir a un estudio y aprender Photoshop en un par de días, pero también puedes aprenderlo a través de Internet. Cuando se trata de AutoCAD, hay muchos tipos diferentes que puedes aprender. Por lo general, puede aprenderlo en línea con los cursos de capacitación de Autodesk. También puede obtener capacitación profesional en autocad del programa de mentores de Autodesk. Autocad viene con muchas ventajas diferentes, que le permiten ser una herramienta versátil. Autocad viene con muchas características diferentes que le permitirán crear modelos 2d. Autocad es un programa muy poderoso que se usa comúnmente en industrias como la arquitectura, el diseño, el diseño de productos y la ingeniería. AutoCAD será muy fácil de usar, una vez que te familiarices con lo que estás haciendo. Si domina lo que está haciendo y tiene una buena comprensión de cómo funcionan los sistemas CAD, podrá crear sus propios dibujos fácilmente. Aprender AutoCAD es un proceso largo. Puede ser un proceso frustrante porque puede encontrar problemas que no puede resolver. Cuando encuentre un error o un problema, deberá considerar las tareas que está tratando de lograr. Esto te ayudará a resolver el problema. Para construir una instalación para albergar a 600 reclusos, la prisión debe especificar qué tipo de techo necesita, si es plano o inclinado, y qué altura debe tener. Los arquitectos miden el techo y discuten los tamaños y formas del techo, y buscan proveedores que puedan ayudar con los planos. En comparación con otras instalaciones, la dificultad para diseñar esta instalación sería media.

Si está buscando convertirse en un experto en AutoCAD, entonces la tutoría en video de AutoCAD en línea será el mejor lugar para comenzar, especialmente si es un principiante. Hay muchos tutoriales gratuitos disponibles, y los mejores son una combinación de explicaciones claras en video, instrucciones paso a paso y ejercicios. Internet proporciona miles de tutoriales en videos de AutoCAD, y los instructores experimentados de AutoCAD también ofrecen tutoriales. Si es arquitecto, lo más probable es que utilice el software AutoCAD LT 2019/2020. Estos paquetes ofrecen un entorno 3D que tiene vector, dibujo 2D y otras herramientas útiles. Las principales diferencias entre estos dos paquetes es que AutoCAD LT 2020 es un paquete de software completo que incluye muchas herramientas. AutoCAD LT 2019 es un software relativamente simple. Hay muy poco en el camino de los cursos estructurados en AutoCAD. Lo más parecido a un curso de estudio establecido en AutoCAD es el programa de ingeniería ABET. Pero el programa puede ser costoso y solo está abierto a unos pocos elegidos. Estuve trabajando en CAD durante unos 4 años. Durante este tiempo estuve trabajando como técnico CAD para una empresa. Aprendí mucho de esta empresa en lo que respecta a CAD y en lo que respecta a ser un técnico de CAD. Muchos de ellos eran profesionales senior de CAD, por lo que pudieron ayudarme. En los últimos años, he escrito muchos artículos sobre AutoCAD y he compartido algunos de mis consejos y trucos con el mundo. Pero ahora, soy autónomo, así que también estoy disponible para ayudarte si lo necesitas. Si necesita ayuda con AutoCAD, simplemente déjeme un comentario a continuación. Estaré encantado de ayudarte. CAD es una poderosa herramienta para ayudar a los diseñadores en sus actividades

profesionales. AutoCAD es utilizado principalmente por arquitectos, ingenieros u otros profesionales interesados en dibujar y construir modelos.

Debe estar preparado para las siguientes situaciones cuando esté aprendiendo AutoCAD. De vez en cuando, puede encontrarse en una situación en la que todo lo que sabe hacer es PARAR. Tal vez esté en la escuela, trabajando en un trabajo que no le brinda la capacitación que necesita, puede que haya completado un proyecto y es hora de comenzar de nuevo. Es por eso que le digo a la gente que lea solo la información que necesita, no intente leer todo. Lo que he hecho es imprimir las páginas PDF completas de Material Management – AutoCAD Class by Michael Schuette y leerlas de principio a fin. En primer lugar, debe averiguar si AutoCAD es adecuado para usted. Trate de imaginar cómo quiere usarlo en el futuro, y si lo usará para el propósito previsto, y si le gusta por lo que está tratando de lograr con él. Si aún no está seguro, pruebe con un tutorial en línea de un proveedor como Udemy. De esa manera, obtendrá la información más actualizada. Muchos cursos de capacitación en CAD le enseñan cómo usar un software en particular. Sin embargo, encontrará que el software solo lo ayudará con ciertos aspectos de su trabajo de diseño. Por ejemplo, muchos cursos de CAD pueden centrarse en el renderizado, pero necesitará aprender sobre otras herramientas, como piezas auxiliares y utilidades, para terminar realmente su diseño. También vale la pena señalar que CAD es una disciplina muy amplia. **3. ¿Qué tanto debe estar al tanto de los detalles un nuevo empleado?** Yo mismo soy un CAD Major, pero nunca he tenido la oportunidad de trabajar para una empresa que usa AutoCAD. Entonces, me preguntaba si alguien sin conocimiento de CAD podría capacitarse de manera efectiva en CAD y qué habría que hacer. Tengo un conocimiento básico del software que obtuve en la universidad, pero la única vez que usé CAD fue para completar formularios para proyectos en los que no necesitaba usar CAD para el proyecto.¿Qué tendría que hacer además de aprender las funciones básicas que un principiante podría necesitar saber para volverse "productivo"?

#### <https://techplanet.today/post/descargar-rutina-lisp-para-autocad-best>

A pesar de la cantidad de funciones disponibles para usted, AutoCAD tiene algunas funciones y objetos clave que debe dominar para poder trabajar de manera eficiente. Aprenda cómo encontrar estas herramientas esenciales en Autocad Getting Started. ¿Empezando desde cero? Si es así, no estás solo. Es por eso que hay muchas maneras diferentes de aprender a usar AutoCAD. Un tema que se trató en un hilo de Quora fue el programa de cursos ofrecido por Wesoft y AutoDesk, una división de Autodesk. Cuando comienza a usar una aplicación por primera vez, es importante aprender algunos comandos de teclado simples pero esenciales. Estos comandos se denominan teclas de acceso rápido y aprenderá a trabajar con ellos en este tutorial. Un usuario avanzado de CAD que necesita documentar un dibujo debe aprender a manejar muchos tipos de archivos diferentes para obtener una documentación de calidad. Es común que los usuarios de CAD necesiten producir documentación precisa y profesional. Pruébalo. Si estás atascado, hazlo de nuevo. Hasta que te acostumbres, cometerás más errores que las personas que saben cómo hacerlo. Incluso si se le pide que diseñe algo que es difícil para usted, será más fácil que mirar el diseño CAD de otra persona y no poder averiguar por qué cometieron esos errores. Ahí es cuando sabes que necesitas estudiarlo un poco más. Los estudiantes que necesitan capacitación en AutoCAD tienen una amplia gama de opciones para aprender software. Pueden aprender del canal de YouTube de AutoCAD, participar en tutoriales en línea gratuitos o encontrar cursos dirigidos por un instructor. La capacitación de AutoCAD generalmente cubre los siguientes temas: Los estudiantes que quieran dominar AutoCAD & Design 2015 (estándar) necesitan practicar y aprender los fundamentos. Una

vez que se han dominado esos fundamentos, los estudiantes pueden pasar a aprender características específicas como la integración de AutoCAD y SketchUp. Los estudiantes más avanzados pueden aprender funciones que aprovechan la naturaleza 3D del diseño de AutoCAD, como MEPfield y MEPilot.

A veces, es muy difícil hacer que AutoCAD muestre los atributos. Por ejemplo, en la ventana de dibujo, puede ver una ventana y puede haber una casilla de verificación etiquetada \*\*Mostrar objetos\*\*, pero cuando marca esta casilla, no sucede nada en la ventana de dibujo. El aprendizaje en el hogar es gratuito, pero puede llevar mucho tiempo. Hay muchos otros programas de aprendizaje en línea disponibles a través de Internet. Puede tomar mucho tiempo aprender los conceptos básicos y las complejidades de CAD y cómo llegar a ser competente. Por lo tanto, un documento escrito y fácil de leer que contenga instrucciones sencillas puede ser muy útil. Es posible que haya comprado una computadora o simplemente otra computadora, por lo que puede aprender los conceptos básicos sin gastar dinero en cursos demasiado caros. Puede encontrar recursos en línea, así como a través de métodos tradicionales. Puede buscar y unirse a diferentes comunidades en línea, incluidos, entre otros, los foros de la comunidad de Autodesk o los foros de la comunidad de GitHub. Al unirse a estas comunidades, tiene acceso a una gran cantidad de información. Es un excelente lugar para obtener ayuda incluso con los problemas más difíciles que lo tienen atascado. AutoCAD no es una herramienta única para todos. Simplemente hay demasiadas opciones y configuraciones para cubrir en un curso, por lo que creamos varios cursos "101" con un curso introductorio al principio que cubre algunos de los conceptos básicos para ayudarlo a comenzar. En este curso, cubrimos cómo crear y modificar objetos 2D y 3D básicos, así como consejos y trucos para ayudarlo a configurar un dibujo correctamente. En el dibujo CAD, con frecuencia necesitará modificar y manipular geometría 2D o 3D (agregar/eliminar/mover, cambiar el tamaño, rotar, etc.). A menudo, estos atributos geométricos son muy difíciles de entender. Dibujar flechas y etiquetas puede ser muy útil para describir y demostrar varios atributos geométricos, como rotación, traslación, escala, etc.En su mayor parte, los programas CAD moverán estos atributos por su cuenta; sin embargo, puede controlar fácilmente la posición actual y la rotación de los objetos en la ventana de dibujo.

<https://www.inge-cultura.org/wp-content/uploads/2022/12/gilined.pdf>

[https://beznaem.net/wp-content/uploads/2022/12/Descargar-AutoCAD-Clave-de-producto-llena-3264b](https://beznaem.net/wp-content/uploads/2022/12/Descargar-AutoCAD-Clave-de-producto-llena-3264bit-versin-final-2022.pdf) [it-versin-final-2022.pdf](https://beznaem.net/wp-content/uploads/2022/12/Descargar-AutoCAD-Clave-de-producto-llena-3264bit-versin-final-2022.pdf)

<https://wanderfuls.com/wp-content/uploads/2022/12/yalayame.pdf>

[https://www.trading-lux.com/wp-content/uploads/2022/12/AutoCAD-Descarga-gratis-con-clave-de-lice](https://www.trading-lux.com/wp-content/uploads/2022/12/AutoCAD-Descarga-gratis-con-clave-de-licencia-Clave-serial-2023-Espaol.pdf) [ncia-Clave-serial-2023-Espaol.pdf](https://www.trading-lux.com/wp-content/uploads/2022/12/AutoCAD-Descarga-gratis-con-clave-de-licencia-Clave-serial-2023-Espaol.pdf)

<https://hitcher.net/wp-content/uploads/2022/12/berambr.pdf>

[https://teenmemorywall.com/descargar-autocad-2020-23-1-keygen-para-lifetime-win-mac-lanzamient](https://teenmemorywall.com/descargar-autocad-2020-23-1-keygen-para-lifetime-win-mac-lanzamiento-de-por-vida-2022-en-espanol/) [o-de-por-vida-2022-en-espanol/](https://teenmemorywall.com/descargar-autocad-2020-23-1-keygen-para-lifetime-win-mac-lanzamiento-de-por-vida-2022-en-espanol/)

[https://www.corsisj2000.it/autocad-19-1-codigo-de-licencia-y-keygen-con-keygen-for-windows-2022-e](https://www.corsisj2000.it/autocad-19-1-codigo-de-licencia-y-keygen-con-keygen-for-windows-2022-en-espanol/) [n-espanol/](https://www.corsisj2000.it/autocad-19-1-codigo-de-licencia-y-keygen-con-keygen-for-windows-2022-en-espanol/)

<https://ayusya.in/wp-content/uploads/fencsaby.pdf>

[https://www.sudansupermarket.com/autocad-21-0-parche-con-clave-de-serie-windows-10-11-ultima-a](https://www.sudansupermarket.com/autocad-21-0-parche-con-clave-de-serie-windows-10-11-ultima-actualizacion-2022/) [ctualizacion-2022/](https://www.sudansupermarket.com/autocad-21-0-parche-con-clave-de-serie-windows-10-11-ultima-actualizacion-2022/)

[https://healthcareconnexion.com/wp-content/uploads/2022/12/Descarga-gratis-AutoCAD-Con-cdigo-d](https://healthcareconnexion.com/wp-content/uploads/2022/12/Descarga-gratis-AutoCAD-Con-cdigo-de-activacin-Windows-3264bit-parche-De-poR-vida-2023.pdf) [e-activacin-Windows-3264bit-parche-De-poR-vida-2023.pdf](https://healthcareconnexion.com/wp-content/uploads/2022/12/Descarga-gratis-AutoCAD-Con-cdigo-de-activacin-Windows-3264bit-parche-De-poR-vida-2023.pdf)

- <https://romans12-2.org/wp-content/uploads/2022/12/derrkel.pdf>
- <https://manpower.lk/wp-content/uploads/2022/12/ottmward.pdf>

http://adomemorial.com/2022/12/16/ top /

<https://lexcliq.com/descargar-autocad-2017-21-0-codigo-de-activacion-2023/> <https://cgservicesrl.it/wp-content/uploads/2022/12/emmeparr.pdf> <https://lannews.net/advert/exclusive/> <https://mediziyashop.com/wp-content/uploads/2022/12/dekoabal.pdf> [https://unimedbeauty.com/wp-content/uploads/2022/12/AutoCAD-Agrietado-hackeado-WinMac-ltimo](https://unimedbeauty.com/wp-content/uploads/2022/12/AutoCAD-Agrietado-hackeado-WinMac-ltimo-laNzamieNto-2023.pdf)[laNzamieNto-2023.pdf](https://unimedbeauty.com/wp-content/uploads/2022/12/AutoCAD-Agrietado-hackeado-WinMac-ltimo-laNzamieNto-2023.pdf) <https://beznaem.net/wp-content/uploads/2022/12/walche.pdf> [http://nii-migs.ru/wp-content/uploads/2022/12/AutoCAD\\_191\\_Cdigo\\_de\\_activacin\\_For\\_Windows\\_3264](http://nii-migs.ru/wp-content/uploads/2022/12/AutoCAD_191_Cdigo_de_activacin_For_Windows_3264bit__actualIz.pdf) bit\_actualIz.pdf

No es tan difícil aprender AutoCAD una vez que conoce los conceptos básicos de dibujo. Pero no es tan fácil darse por vencido. Creo que no es tan difícil aprender a usar el software, pero puede ser difícil dominarlo, por lo que puede ser difícil usar sus muchas opciones. AutoCAD es más un desafío de lo que debería ser. El último método requiere mucho tiempo, ya que no puedes comenzar con un lienzo en blanco y aprenderlo todo de una vez. En cambio, primero debe seguir algunas lecciones fáciles para comenzar. Puede aprender mucho sobre AutoCAD y convertirse rápidamente en un profesional de AutoCAD simplemente siguiendo las sencillas lecciones en un sitio web, como este de Autodesk Community. Las lecciones gratuitas lo introducen rápidamente a AutoCAD. Después de eso, puede comenzar a practicar y, eventualmente, aprenderá las habilidades necesarias para comenzar a trabajar en sus propios proyectos. También hay una diferencia en las habilidades de AutoCAD entre los dos tipos de versiones del software. Los compradores de la versión profesional de AutoCAD tienen acceso a muchas funciones avanzadas que están disponibles en la versión estándar. Los clientes de la versión estándar tendrán que aprender a usar funciones avanzadas por su cuenta y necesitarán saber con qué partes del software deben familiarizarse antes de comprar la versión profesional. Las diferencias en AutoCAD son muy sutiles y es muy fácil aprenderlas. AutoCAD LT: esta versión tiene una curva de aprendizaje: si es nuevo en el programa, querrá encontrar un buen manual de capacitación y un tutorial de software para comenzar, como Plextor Learning. AutoCAD LT tampoco es una herramienta universal, por lo que si trabaja en el campo técnico o está interesado en trabajar en la industria del diseño, considere una suscripción paga a AutoCAD LT. Por solo \$ 35 al mes, obtendrá acceso a todo lo que AutoCAD LT tiene para ofrecer, además tendrá acceso al software AutoCAD Lite con todas las funciones y completamente actualizado.AutoCAD LT es una herramienta poderosa y es una forma buena y económica de comenzar su camino hacia la licencia de AutoCAD LT.

Por otro lado, SketchUp es una nueva aplicación de diseño asistido por computadora con una interfaz muy intuitiva. No se requiere capacitación de interfaz; simplemente arrastre los componentes a su modelo desde el banco de trabajo y colóquelos donde desee. SketchUp tiene un conjunto de herramientas rudimentario pero sólido para ayudarlo con el proyecto, que incluye una regla, una línea de pendiente y un arco circular. El software hace el trabajo pesado por usted. Esto hace que SketchUp sea más fácil de entender que una aplicación completa como AutoCAD. Varios factores pueden dificultar el aprendizaje de AutoCAD, uno de ellos es que el software está diseñado en gran medida en torno al uso del teclado, en lugar de apuntar y hacer clic. Sin duda, aprender a usar el teclado es la forma más efectiva de aprender a usar AutoCAD. Cuando comience a aprender AutoCAD, tendrá muchos tutoriales a su disposición. Comience con modelos fáciles para principiantes. A partir de ahí, es fácil dominar ejercicios más complejos y aprender a utilizar herramientas de formas más diversas. Usa tu intuición. No es difícil, pero necesita paciencia y concentración para aprender y dominar AutoCAD. Sin embargo, AutoCAD no es un software adecuado para todos los que quieran aprender a crear modelos 3D y trabajar bien en 3D. AutoCAD no proporciona integración con otro software CAD, como la capacidad de personalizar la

configuración o crear bases de datos interoperables. Su curva de aprendizaje es más difícil y lleva más tiempo dominarla, pero por alguna razón, muchas personas lo hacen. Los usuarios experimentados de AutoCAD recomiendan que los estudiantes que deseen graduarse en modelado 3D aprendan a utilizar AutoCAD como herramienta de primera elección. Aprender AutoCAD requiere usar el software y ver tutoriales. Esto puede ser muy difícil para los principiantes. Los principiantes a menudo tienen dificultades para aprender las funciones específicas del software. Puede aprender a usar el software rápidamente completando los tutoriales gratuitos en línea. Se aseguran de que los principiantes no tengan que aprender los conceptos básicos.No reemplazan el aprendizaje de AutoCAD, pero pueden funcionar como acceso directo para acceder a los conceptos básicos.

Si lo está usando por primera vez, es posible que ni siquiera sepa que lo está haciendo. La mayoría de los errores de los principiantes son menores y se pueden resolver fácilmente. Una vez que haya aprendido un poco sobre el programa, intente cometer sus propios errores para ayudarlo a aprender cómo resolver los problemas más difíciles. Por ejemplo, si puede descargar un archivo simple, intente crear uno propio. La práctica es una parte importante de aprender cualquier cosa. Siempre es mejor intentar familiarizarse con el programa en una plataforma no compatible antes de comprar. Una vez que sienta que se siente cómodo, puede investigar los diferentes tutoriales en línea que pueden estar disponibles. Recuerda, dibujar es la parte fácil. Saber cómo usar CAD correctamente es la parte difícil. A algunos profesionales de CAD les resulta más fácil aprender del propio software. Hay algunos tutoriales gratuitos en el sitio web de Autodesk:

- Para principiantes
- Cómo activar el entorno de dibujo
- Cómo activar el entorno de dibujo
- Cómo activar el entorno de dibujo
- Cómo utilizar las herramientas de modelado 3D
- Cómo trabajar con AutoCAD

Algo dificil. Ciertamente es posible, pero requiere dedicación al aprendizaje. Necesitas practicar por tu cuenta, aprender muchas técnicas nuevas. Y también requiere mucha motivación también. Debe estar preparado para aprender todo usted mismo y asumir la responsabilidad de su propio progreso, y estará solo. Tendrás que aprender cada tema en detalle. Por lo tanto, le recomendaría que visite un centro de capacitación certificado en AutoCAD para un curso intensivo. Cuanto más practiques, mejor. AutoCAD tiene tantas características que necesita aprender a usarlo. Esta puede ser una tarea bastante desalentadora si eres un principiante. Sin embargo, hay muchos materiales gratuitos que puede usar para aprender AutoCAD. También hay numerosos tutoriales en línea que puede usar para aprender todos los aspectos de este software.